Solaris10

- 13 ISBN 9787121022883
- 10 ISBN 7121022885

出版时间:2006-3

页数:419

版权说明:本站所提供下载的PDF图书仅提供预览和简介以及在线试读,请支持正版图书。

#### www.tushu111.com

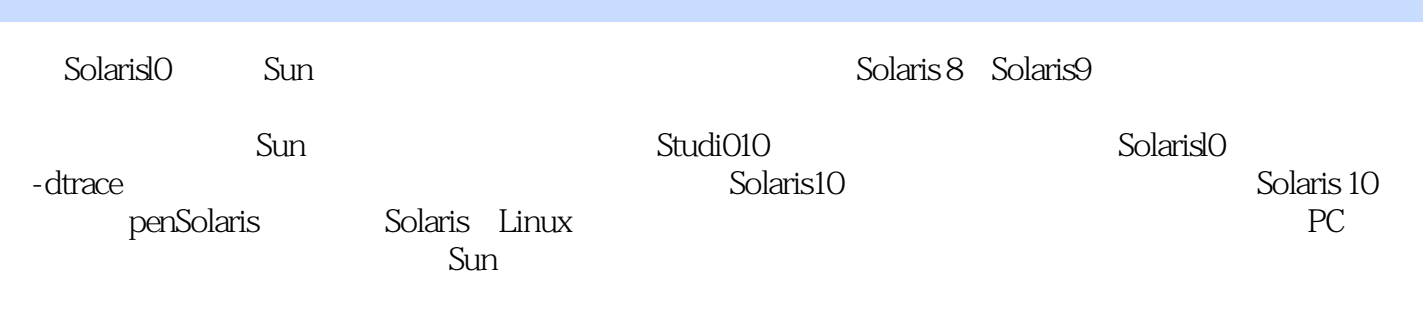

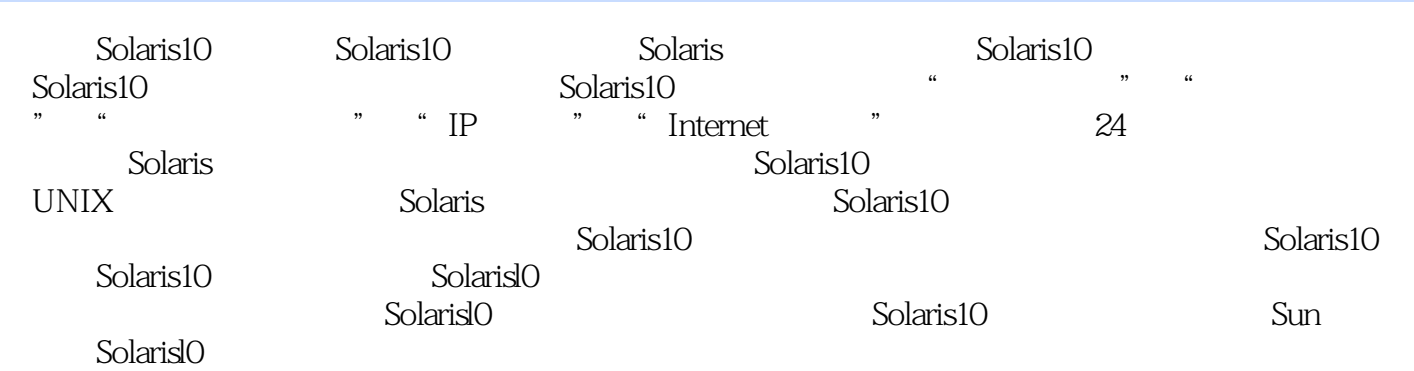

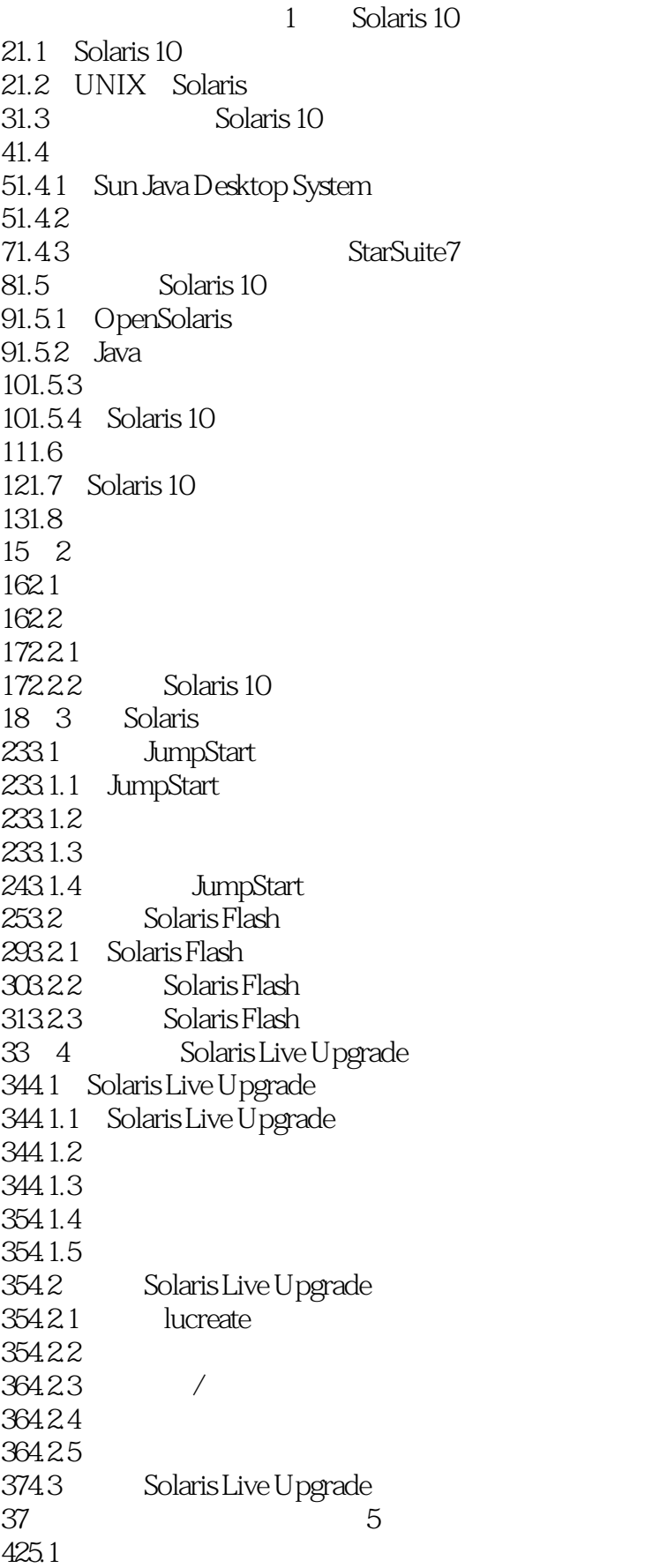

425.1.1 Solaris 10  $425.1.2$ 435.1.3 435.2 435.2.1 445.22 445.2.3 465.3 475.3.1 SPARC Boot PROM 475.32 SPARC 505.3.3 x86  $52 \quad 6$  Java 546.1 Solaris 10 546.2 Java 556.2.1 556.2.2  $57623$  $586.24$  " 606.25  $6163$   $6221$  " " " 636.31 " 636.32 636.3.3 **EXECUTE:** 656.34 666.35 686.36 696.4 StarSuite 706.4.1 StarSuite 706.4.2 StarSuite 726.4.3 StarSuite Writer 756.4.4 StarSuite Calc 776.4.5 StarSuite Impress 806.4.6 StarSuite Draw 82 7 877.1 877.1.1 877.1.2 887.2 897.2.1  $907.22$ 917.3 917.3.1 927.32 RBAC 947.3.3 RBAC 97 8 Solaris 1038.1 Solaris 1038.1.1 Solaris  $10381.2$ 1048.1.3 Solaris

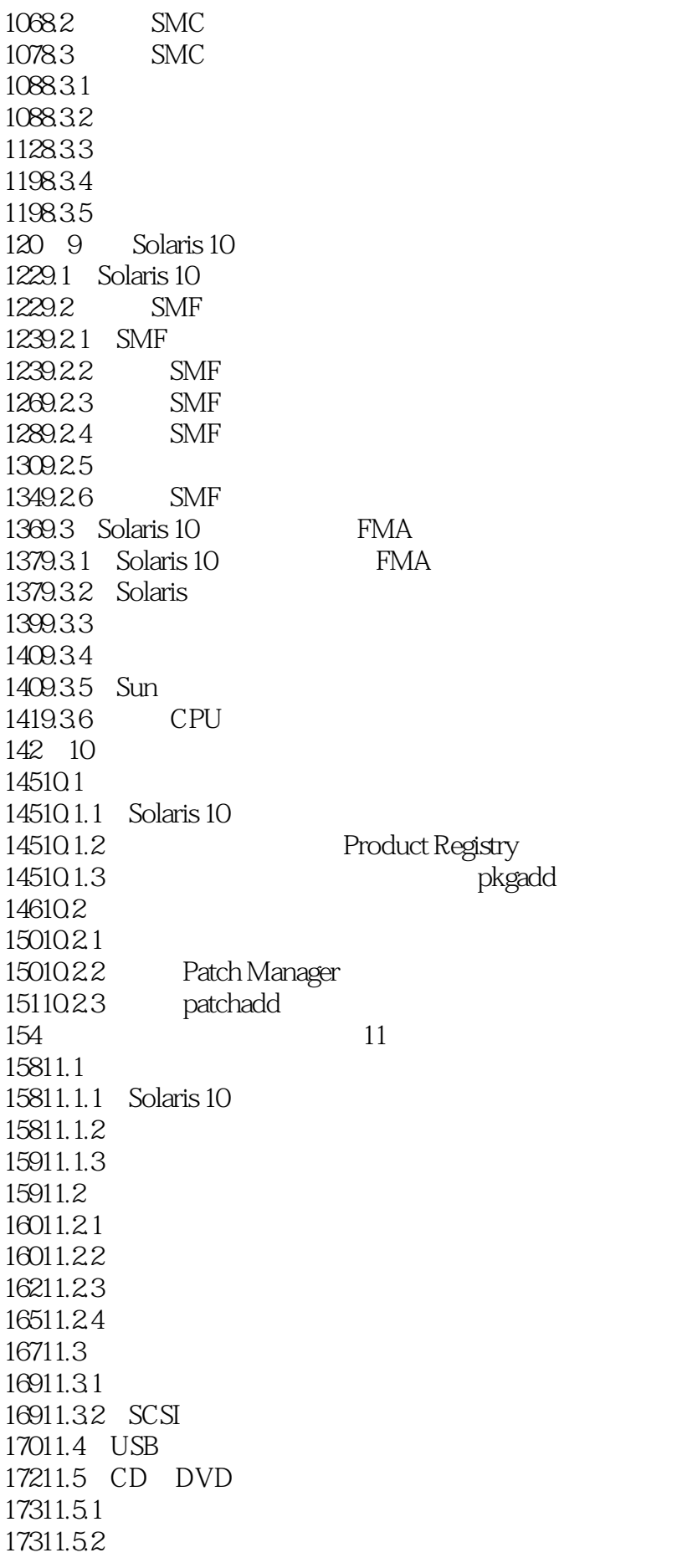

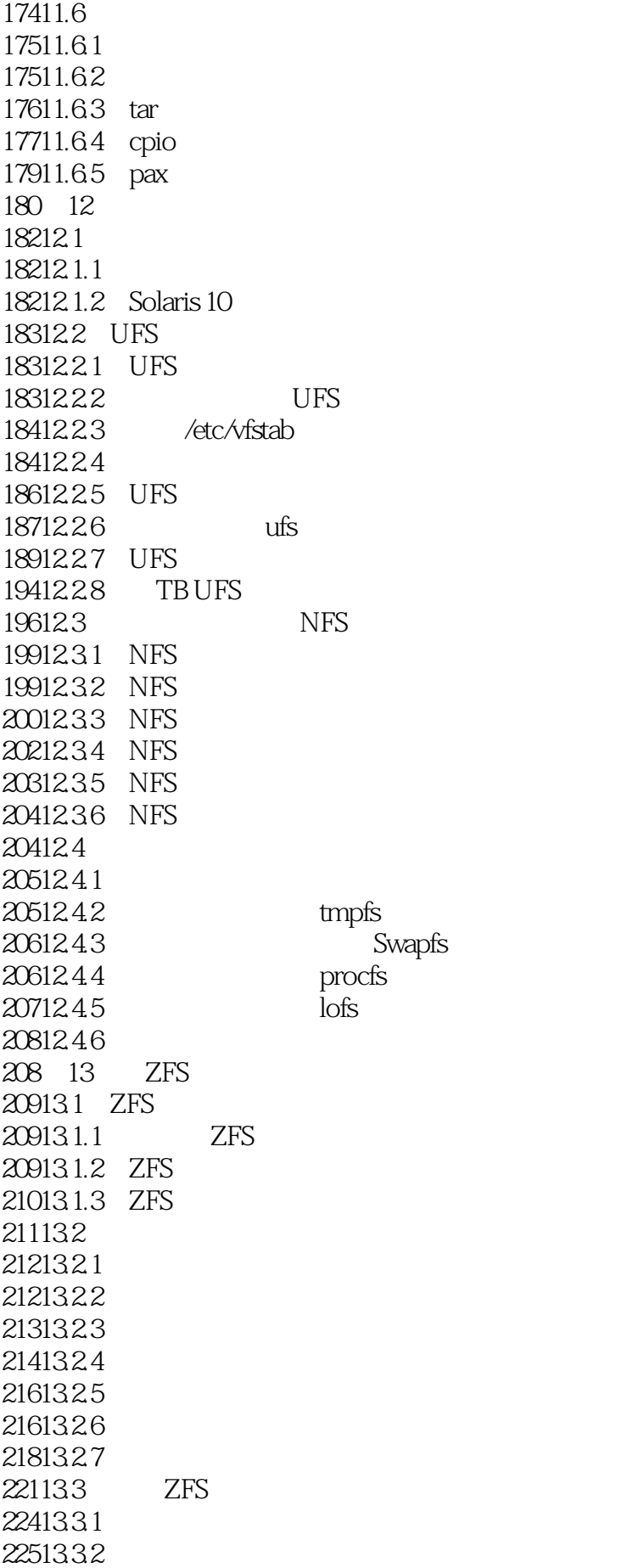

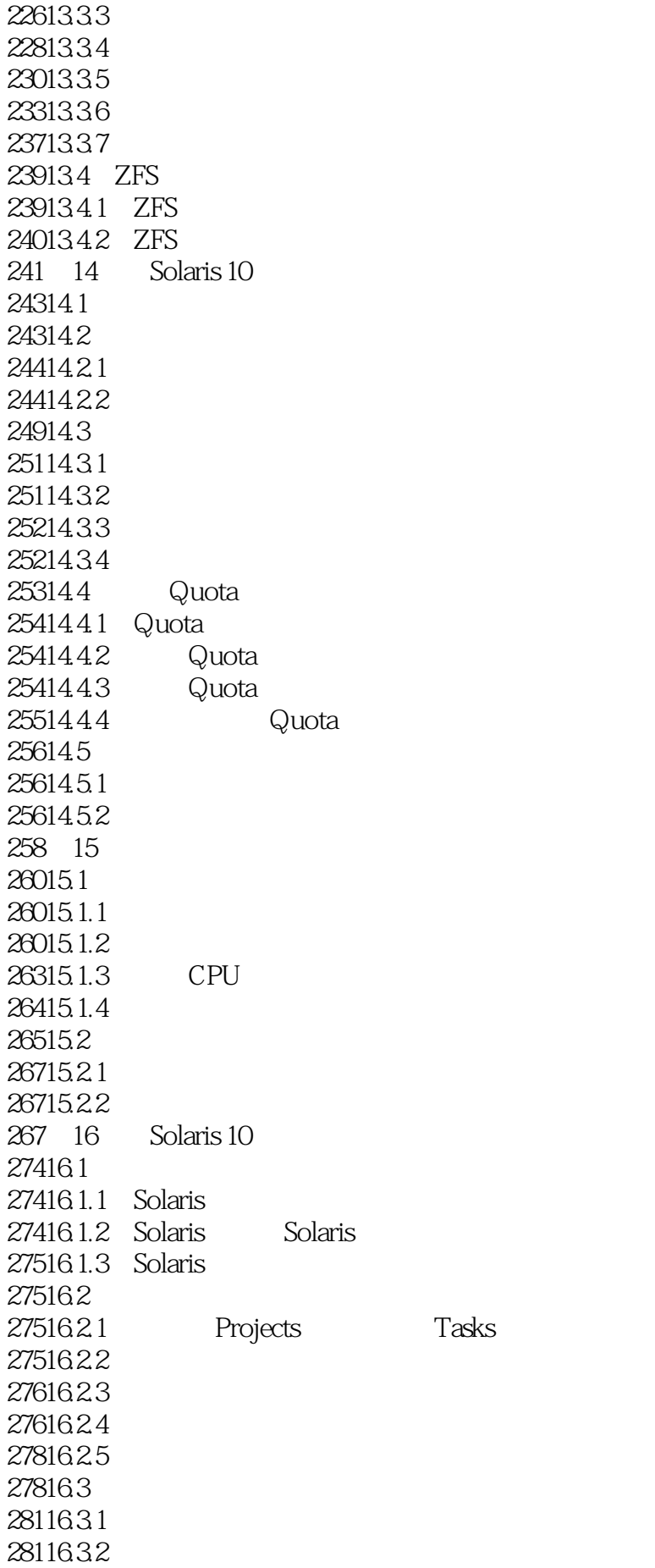

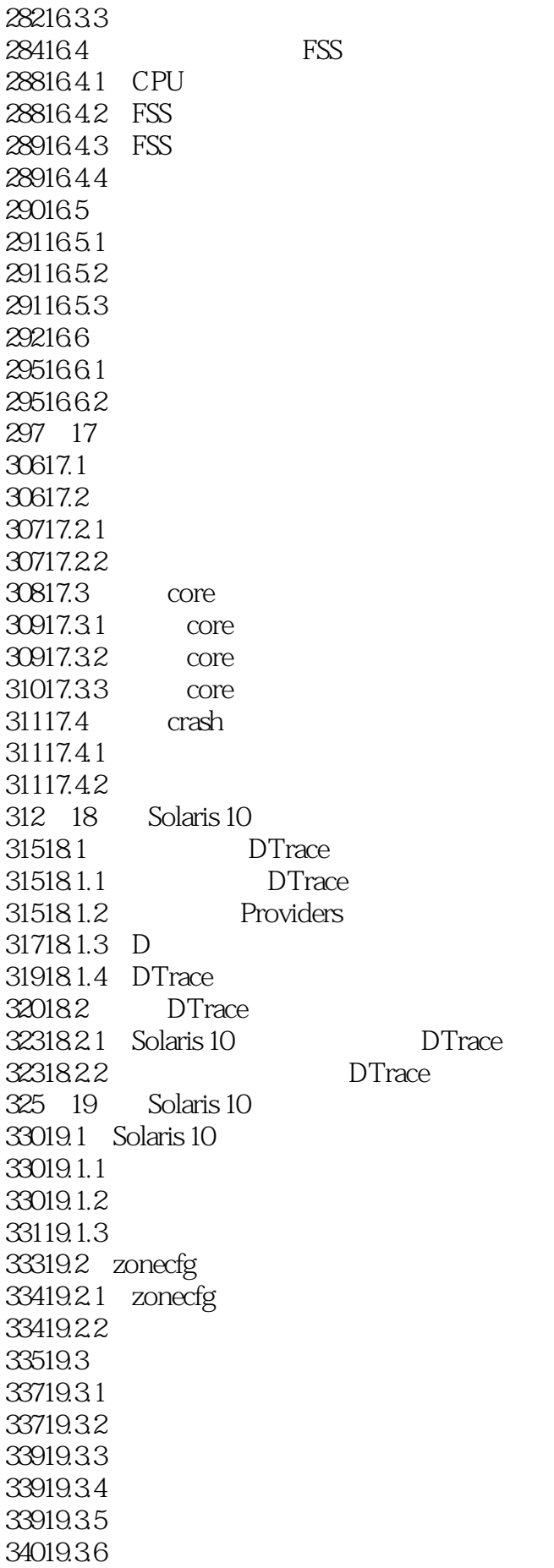

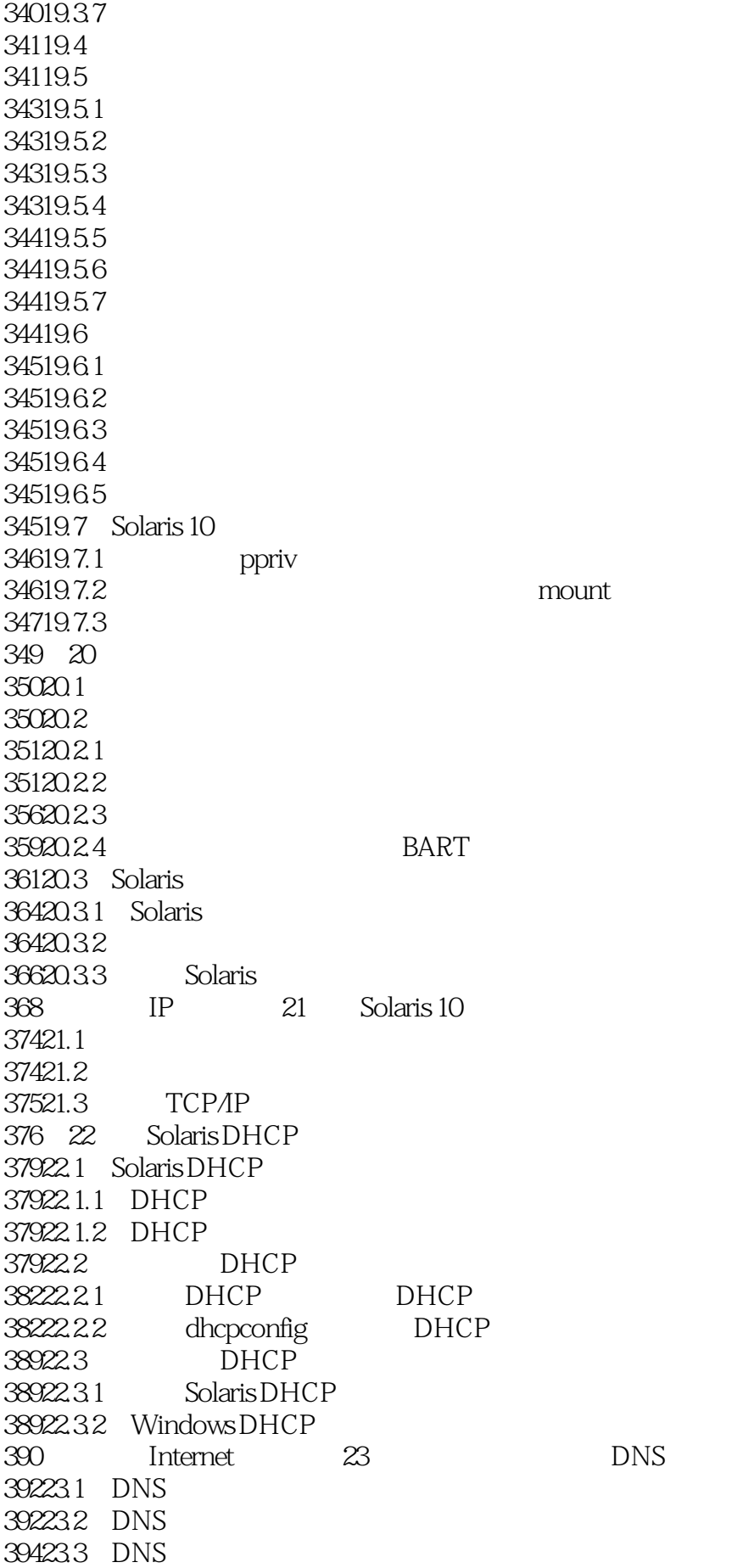

395 24 NIS+ 40224.1 NIS 40224.1.1 NIS+ 40224.1.2 40424.1.3 NIS+ 40624.1.4 NIS+ 40824.2 NIS+ 40924.2.1 40924.2.2 41124.2.3 41224.2.4 41324.3 NIS+ 41524.3.1 nisdefaults 41624.3.2 nischmod 41624.3.3 nisls 41724.3.4 niscat 418

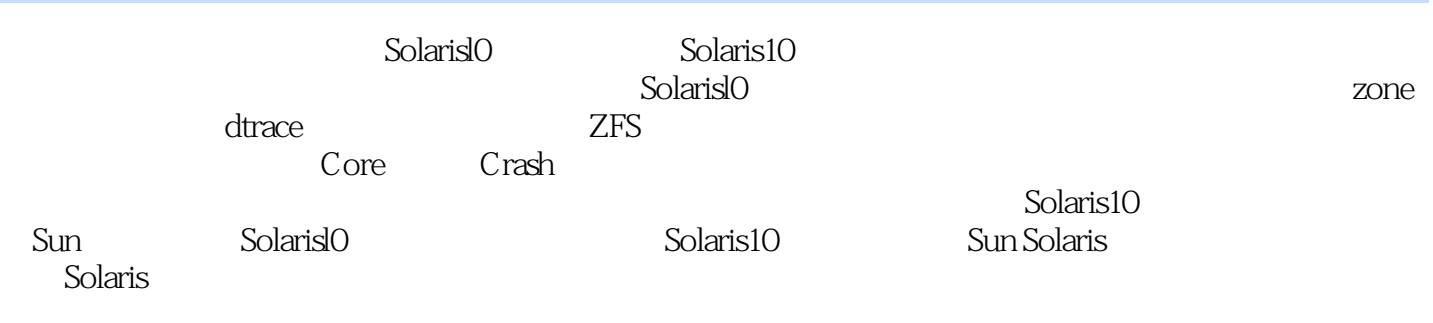

 $1$ 1<br>2 Sun<br>3<br>4 SUN<br>solaris 4 solaris solaris

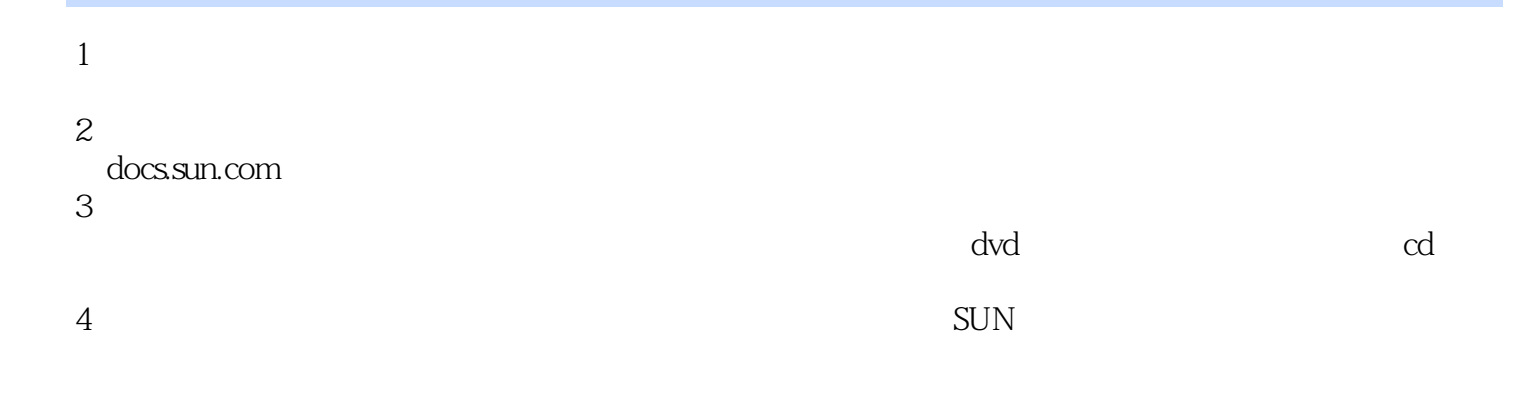

本站所提供下载的PDF图书仅提供预览和简介,请支持正版图书。

:www.tushu111.com